# PostgreSQL Cheat Sheet

## **Queries psql**

**SELECT** name, price FROM Parts WHERE id=123 OR quantity>0 ORDER BY name DESC;

-- Average price for each vendor: SELECT vendor id, avg(price) from Parts GROUP BY vendor id;

```
-- Average price for certain vendors:
SELECT vendor id, avg(price) from Parts
  WHERE vendor id IN (1, 2)
  GROUP BY vendor id;
```
SELECT max(price), min(price) FROM Parts; SELECT COUNT(\*) FROM Parts; SELECT \* FROM Parts WHERE name LIKE 'Grey%';

## **Joins**

SELECT parts.name, parts.price, vendor.name as VendorName FROM parts, vendors WHERE parts. vendor  $id$  = vendors.id ORDER BY VendorName, parts.name;

psql -h hostname -U username db-name

```
\d -- list tables, views, seqs
\c other-db -- connect to another db
```
**-- Send query results to a file: \copy** (SELECT 2+2) TO '/tmp/outfile'

**-- Read commands from a file: \i** /path/to/file.sql

**\?** -- list all commands

### **Transactions**

```
BEGIN TRANSACTION;
-- do stuff
COMMIT;
-- or --
ROLLBACK;
```
### **JSON**

```
SELECT id, name, attributes->'frob' 
  FROM parts
 WHERE attributes @> '{"usefulness" :
"high"}';
```
 $\Delta$ atabase Labs Postgres Database as a Service • Suggestions: support@databaselabs.io *Copyright © 2016 Database Labs LLC. All rights reserved.*

# PostgreSQL Cheat Sheet

**CREATE TABLE** Vendors ( id SERIAL PRIMARY KEY, name TEXT UNIQUE NOT NULL);

**CREATE TABLE** Parts ( id SERIAL PRIMARY KEY, name TEXT UNIQUE NOT NULL, quantity INTEGER, price NUMERIC, attributes JSONB, vendor\_id INTEGER NOT NULL REFERENCES vendors(id), createdAt TIMESTAMP WITH TIME ZONE NOT NULL DEFAULT now());

**ALTER TABLE** Parts ADD COLUMN description TEXT; ALTER TABLE Parts RENAME COLUMN description TO descr; ALTER TABLE Parts DROP COLUMN descr;

ALTER TABLE Parts ALTER COLUMN quantity SET NOT NULL;

ALTER TABLE Parts RENAME TO PartsTable;

**DROP TABLE** Parts;

### **Tables Common Data Types**

**INTEGER**, BIGINT - signed 4/8 byte integers **SERIAL**, BIGSERIAL - auto-incrementing integers **UUID** - universally unique identifier

**REAL, DOUBLE** - floating point number **NUMERIC** - fixed point number - for money

**DATE** - month, day, year **TIME** - time of day **INTERVAL** - timespan **TIMESTAMP** WITH TIME ZONE - time + date

**TEXT** - variable length string **VARCHAR** $(x)$  - variable length up to x **CHARACTER**(x) - fixed x-length string **JSONB** - compressed JSON data

### **Insert, Update, Delete**

**INSERT INTO** Vendors (Name) VALUES ('A Vendor'); INSERT INTO Vendors (Name) VALUES ('Other Vendor');

```
INSERT INTO Parts (name, quantity, price, 
attributes, vendor id) VALUES ('Grey Widget', 12,
1.23,'{"frob":12,"usefulness":"high"}',(SELECT ID 
FROM vendors WHERE name='A Vendor'));
```

```
UPDATE Vendors SET name='A Vendor, Inc.'
    WHERE NAME='A Vendor';
```
**DELETE FROM** Parts WHERE name='Grey Widget';

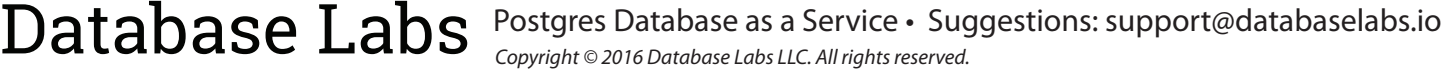